# Sta442/1008f05 Overheads 1: Introduction to SAS

tuzo >

```
tuzo > less math0.log
1 The SAS System
20:35 Tuesday, August 30, 2005
NOTE: Copyright (c) 1999-2001 by SAS Institute Inc., Cary, NC, USA.
NOTE: SAS (r) Proprietary Software Release 8.2 (TS2M0)
      Licensed to UNIVERSITY OF TORONTO/COMPUTING & COMMUNICATIONS, Site 0008987001.
NOTE: This session is executing on the SunOS 5.6 platform.
This message is contained in the SAS news file, and is presented upon
initialization. Edit the files "news" in the "misc/base" directory to
display site-specific news and information in the program log.
The command line option "-nonews" will prevent this display.
NOTE: SAS initialization used:
     real time 0.78 seconds
      cpu time 0.19 seconds
1 title 'Math Diagnostic Study: Describe Exploratory Data';
2 title2 'Bare bones';
3 options linesize=79;
4 data mathex;
5 infile 'mexplore.dat';
6 input id sex $ tongue nation1 nation2
7 gpa english finmat alggeo hscalc
8 q1-q20
9 course grade;
10
NOTE: The infile 'mexplore.dat' is:
      File Name=/student/etsta313/442f05/math/mexplore.dat,
      Owner Name=etsta313,Group Name=nstudent,
      Access Permission=rw-r--r--,
      File Size (bytes)=43919
NOTE: 579 records were read from the infile 'mexplore.dat'.
      The minimum record length was 64.
      The maximum record length was 81.
NOTE: The data set WORK.MATHEX has 579 observations and 32 variables.
NOTE: DATA statement used:
     real time 0.39 seconds
      cpu time 0.12 seconds
11 proc freq;
12 tables all ;
13
NOTE: There were 579 observations read from the data set WORK.MATHEX.
NOTE: The PROCEDURE FREQ printed pages 1-27.
NOTE: PROCEDURE FREQ used:
     real time 0.50 seconds
      cpu time 0.31 seconds
```
Overheads1: Page 2 of 18

# NOTE: SAS Institute Inc., SAS Campus Drive, Cary, NC USA 27513-2414 NOTE: The SAS System used: real time 2.50 seconds

2 The SAS System 20:35 Tuesday, August 30, 2005

cpu time 0.64 seconds

## tuzo > cat math0.lst

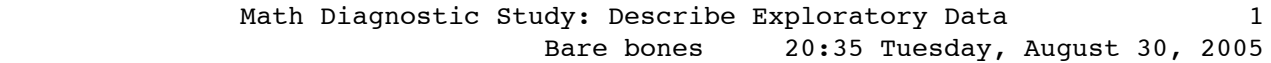

#### The FREQ Procedure

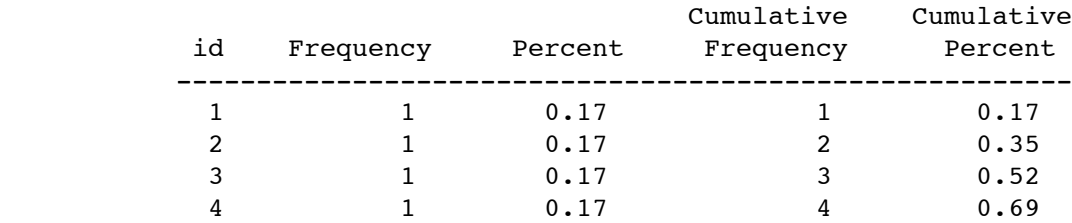

### ... skipping ...

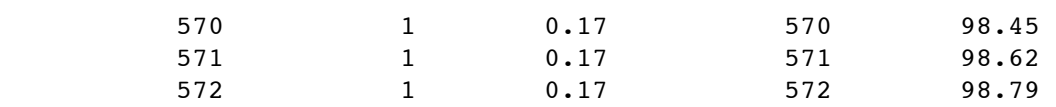

### Math Diagnostic Study: Describe Exploratory Data 12 Bare bones 20:35 Tuesday, August 30, 2005

#### The FREQ Procedure

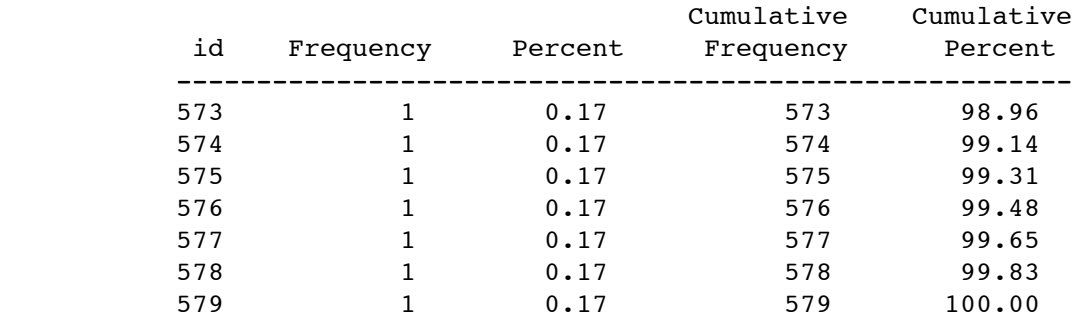

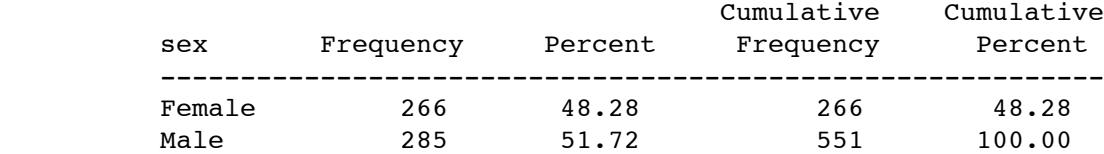

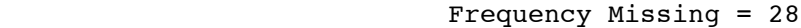

| tonque | Frequency | Percent | Cumulative<br>Frequency | Cumulative<br>Percent |
|--------|-----------|---------|-------------------------|-----------------------|
| ີ      | 402       | 72.96   | 402                     | 72.96                 |
|        | 149       | 27.04   | 551                     | 100.00                |

Frequency Missing = 28

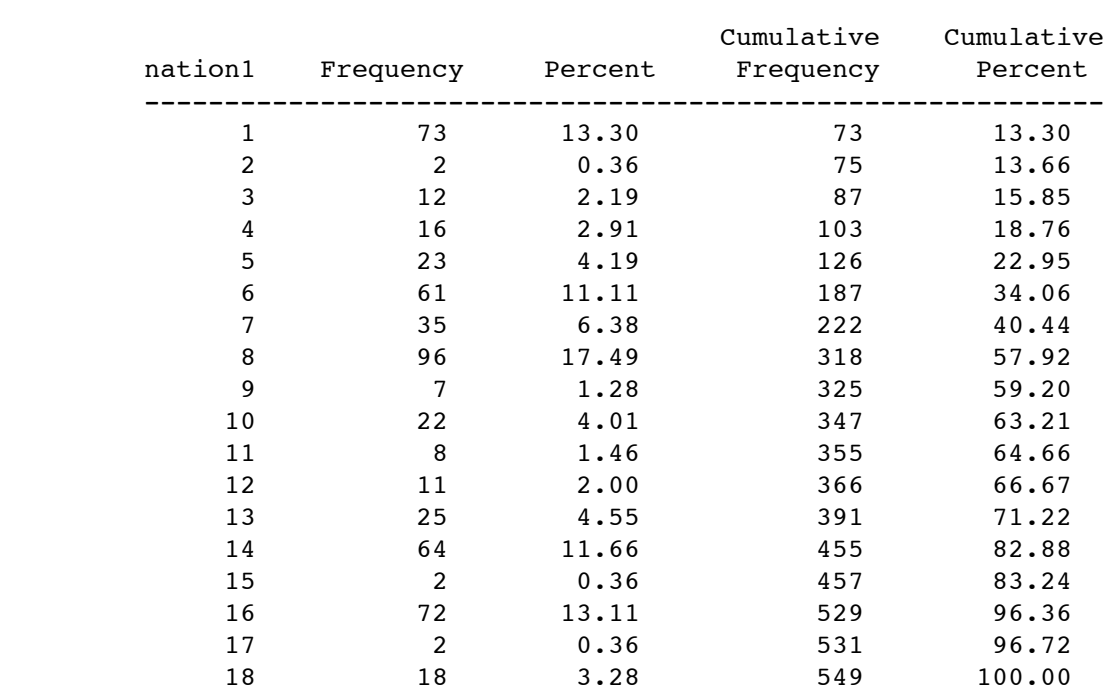

Frequency Missing = 30

### Math Diagnostic Study: Describe Exploratory Data 13 Bare bones 20:35 Tuesday, August 30, 2005

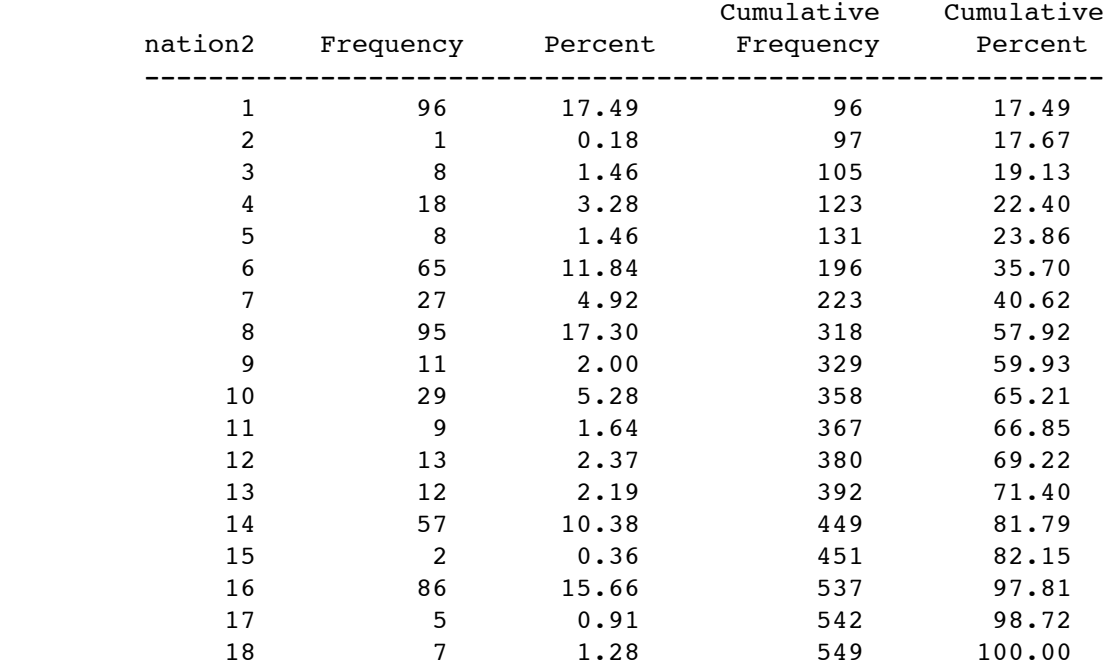

### The FREQ Procedure

### Frequency Missing = 30

### Math Diagnostic Study: Describe Exploratory Data 14 Bare bones 20:35 Tuesday, August 30, 2005

#### The FREQ Procedure

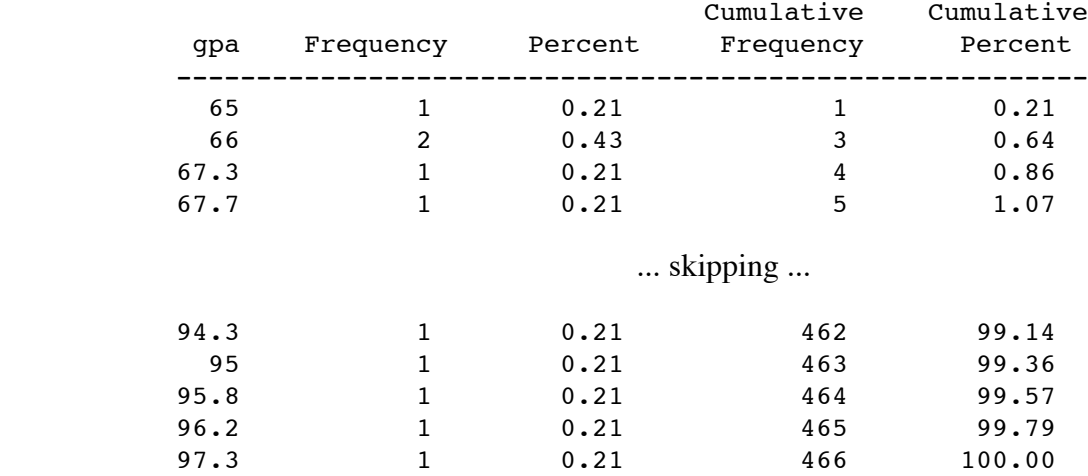

Frequency Missing = 113

Overheads1: Page 5 of 18

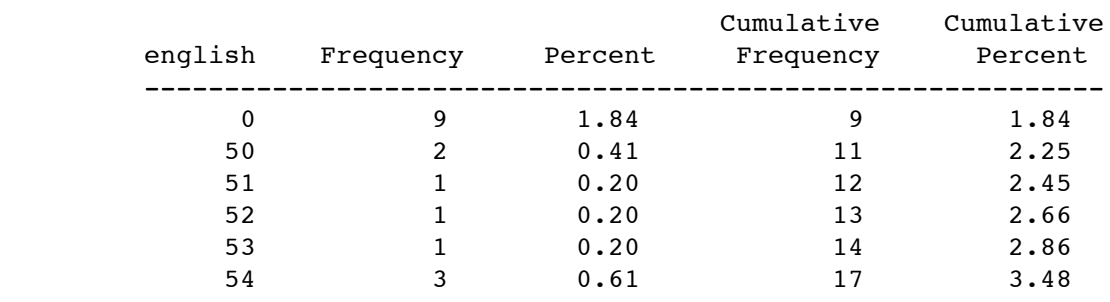

#### The FREQ Procedure

... skipping ...

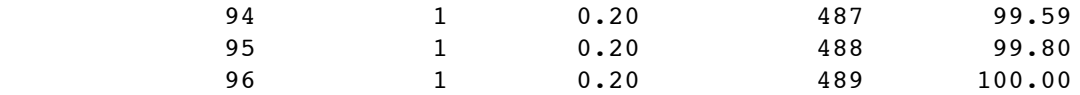

### Frequency Missing = 90

### Math Diagnostic Study: Describe Exploratory Data 18 Bare bones 20:35 Tuesday, August 30, 2005

#### The FREQ Procedure

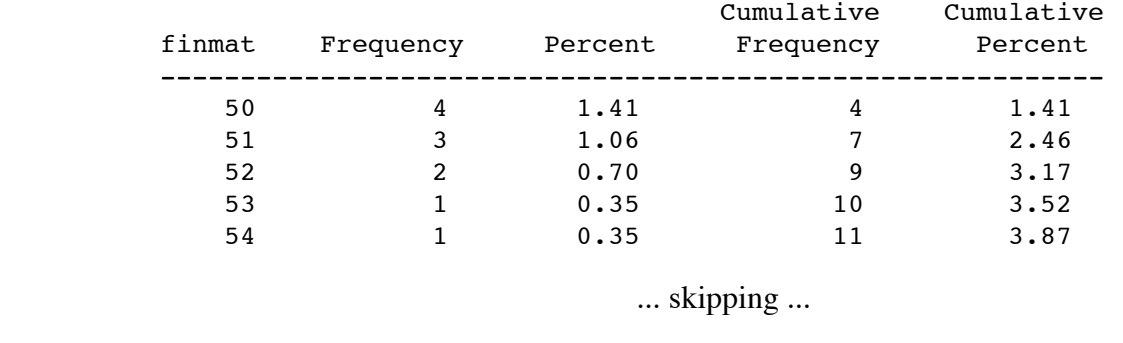

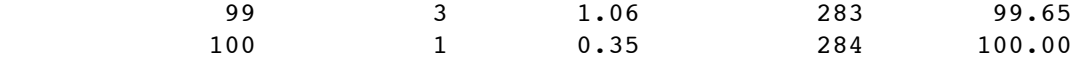

### Math Diagnostic Study: Describe Exploratory Data 19 Bare bones 20:35 Tuesday, August 30, 2005

### The FREQ Procedure

Frequency Missing = 295

Overheads1: Page 6 of 18

 Math Diagnostic Study: Describe Exploratory Data 20 Bare bones 20:35 Tuesday, August 30, 2005

#### The FREQ Procedure

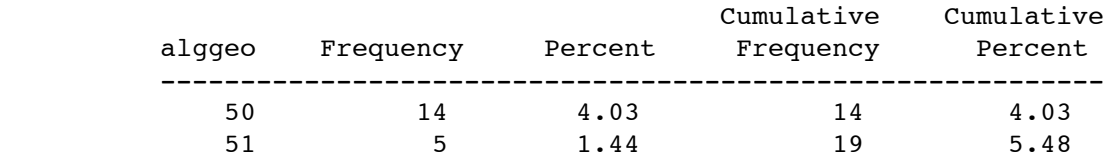

... skipping ...

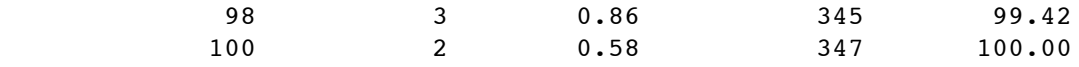

Frequency Missing = 232

 Math Diagnostic Study: Describe Exploratory Data 21 Bare bones 20:35 Tuesday, August 30, 2005

The FREQ Procedure

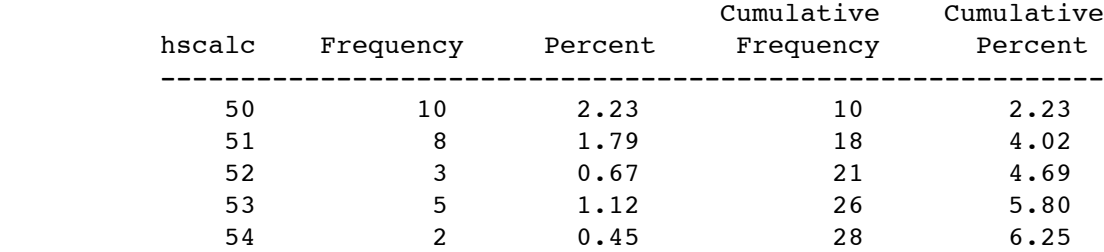

... skipping ...

100 1 0.22 448 100.00

 Math Diagnostic Study: Describe Exploratory Data 22 Bare bones 20:35 Tuesday, August 30, 2005

The FREQ Procedure

Frequency Missing = 131

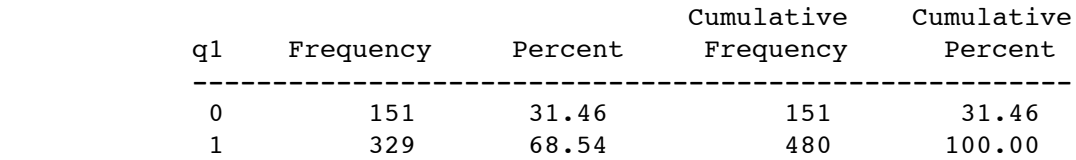

Overheads1: Page 7 of 18

### Frequency Missing = 99

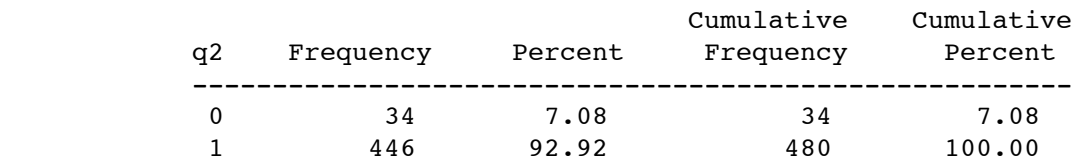

# Frequency Missing = 99

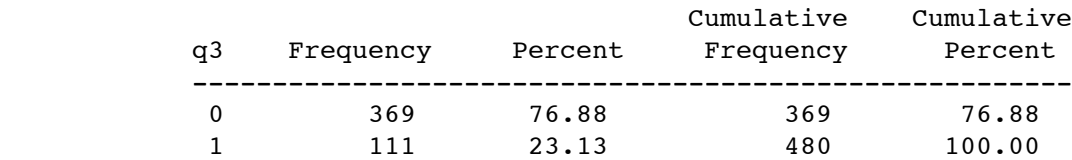

Frequency Missing = 99

# ... skipping ...

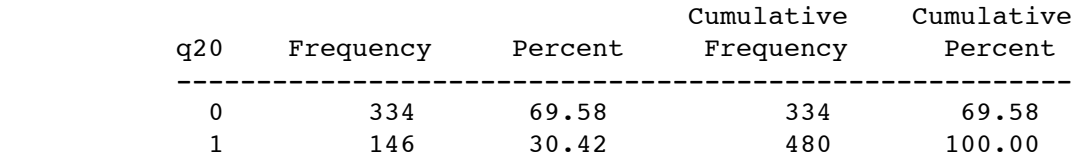

# Frequency Missing = 99

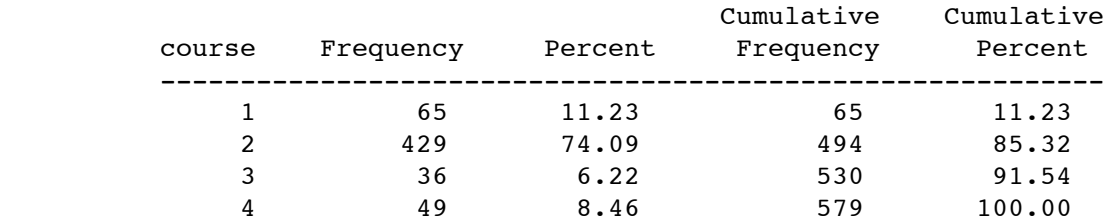

 Math Diagnostic Study: Describe Exploratory Data 26 Bare bones 20:35 Tuesday, August 30, 2005

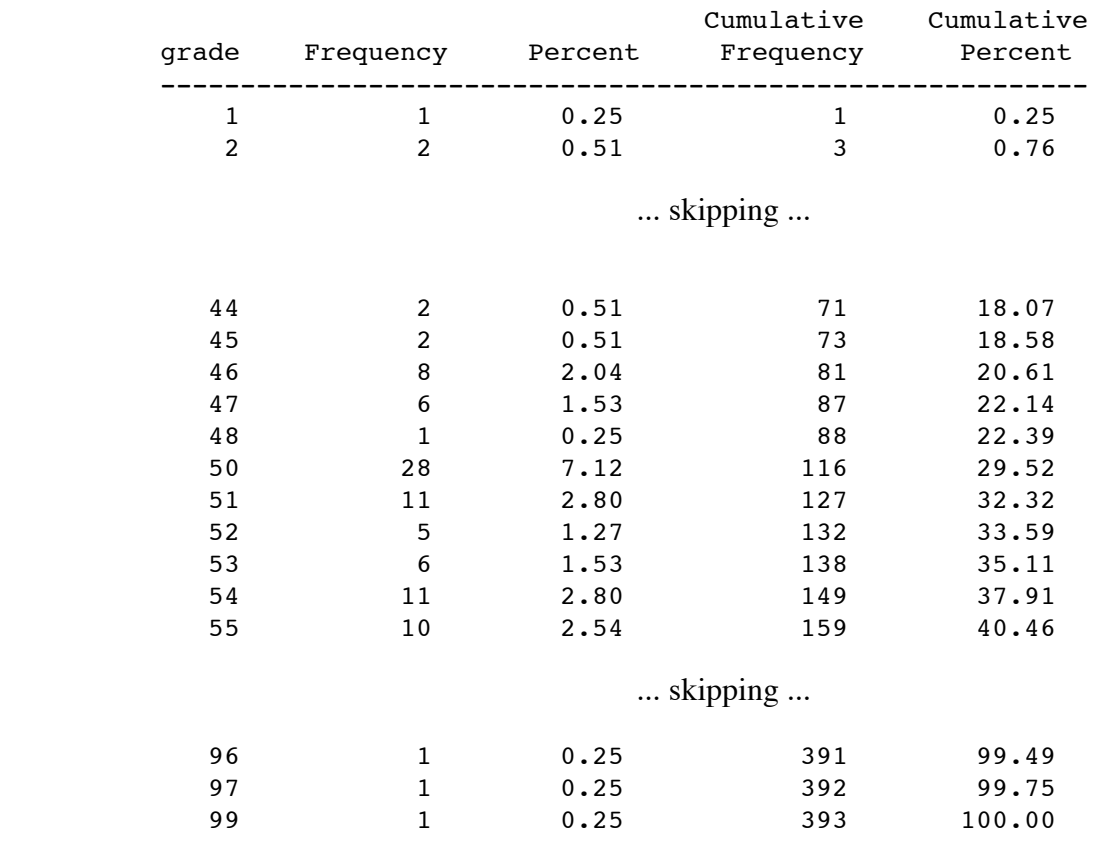

#### The FREQ Procedure

Frequency Missing = 186

### We really need some labels

tuzo > cp math0.sas math1.sas tuzo > ls math0.log math0.sas mexplore.dat math0.lst math1.sas mreplic.dat tuzo > emacs math1.sas

tuzo > cat math1.sas

```
/* math1.sas */
title 'Math Diagnostic Study: Describe Exploratory Data';
options linesize=79 pagesize=1000 noovp formdlim='_';
proc format;
      value rwfmt 0 = 'Wrong' 1 = 'Right';
      value crsfmt 4 = 'No Resp';
      value langfmt 1 = 'English' 2 = 'French' 3 = 'Other';
      value ynfmt 0 = 'No' 1 = 'Yes';
      value natfmt
        1 = 'Chinese'
        2 = 'Japanese'
        3 = 'Korean'
         4 = 'Vietnamese'
         5 = 'Other Asian'
              6 = 'Eastern European'
              7 = 'Hispanic'
              8 = 'English-speaking'
             9 = 'French'
            10 = 'Italian'
            11 = 'Greek'
             12 = 'Germanic'
             13 = 'Other European'
        14 = 'Middle-Eastern'
       15 = 'Pakistani'
       16 = 'East Indian'
       17 = 'Sub-Saharan'
       18 = 'OTHER' ;
data mathex;
      infile 'mexplore.dat';
      input id sex $ tongue nation1 nation2
             gpa english finmat alggeo hscalc
           q1-q20
            course grade;
      \text{precalcl} = \text{sum}(\text{of } q1-q4);precalc2 = sum(of q5-q9);
      calcone = sum(of q10-q14);
      calctwo = sum(of q15-q20);
      precalc = precalc1 + precalc2;
      calc = calcone + calctwo;
      totscore = precalc+calc;
     label
           tongue = 'Mother Tongue'
            nation1 = 'Nationality of name acc to rater1'
            nation2 = 'Nationality of name acc to rater2'
           gpa = 'High School GPA'
            english = 'Mark in HS English'
            finmat = 'Mark in HS Finite Math'
            alggeo = 'Mark in HS Algebra/Geometry'
```
Overheads1: Page 10 of 18

```
hscalc = 'Mark in HS Calculus'
             precalc1 = 'Precalculus 1 (bc1) subscale'
             precalc2 = 'Precalculus 2 (bc2) subscale'
             precalc = 'Number precalculus correct'
             calcone = 'Calculus 1 (c1) subscale'
             calctwo = 'Calculus 2 (c2) subscale'
             calc = 'Number calculus correct'
             totscore = 'Total # right on diagnostic test'
             course = 'Which university calculus course'
             grade = 'Mark in university calculus';
       /* Associate variables with printing formats */
       format q1-q20 rwfmt.;
       format course crsfmt.;
       format tongue langfmt.;
       format nation1 nation2 natfmt.;
       if (50<=grade<=100) then passed=1; else passed=0;
       label passed = 'Passed the course';
       format passed ynfmt.;
proc freq;
      tables _all_;
tuzo > sas math1
tuzo > cat math1.lst
```
Just show a part of the output this time.

Mother Tongue

 $\mathcal{L}_\mathcal{L} = \{ \mathcal{L}_\mathcal{L} = \{ \mathcal{L}_\mathcal{L} = \{ \mathcal{L}_\mathcal{L} = \{ \mathcal{L}_\mathcal{L} = \{ \mathcal{L}_\mathcal{L} = \{ \mathcal{L}_\mathcal{L} = \{ \mathcal{L}_\mathcal{L} = \{ \mathcal{L}_\mathcal{L} = \{ \mathcal{L}_\mathcal{L} = \{ \mathcal{L}_\mathcal{L} = \{ \mathcal{L}_\mathcal{L} = \{ \mathcal{L}_\mathcal{L} = \{ \mathcal{L}_\mathcal{L} = \{ \mathcal{L}_\mathcal{$ 

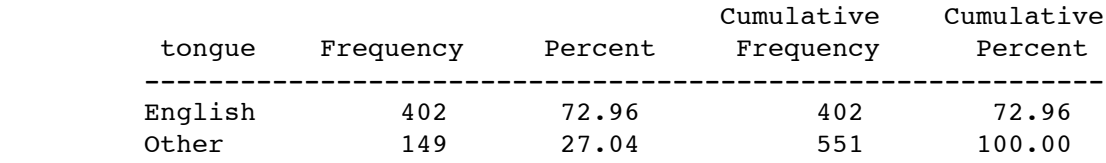

Frequency Missing = 28

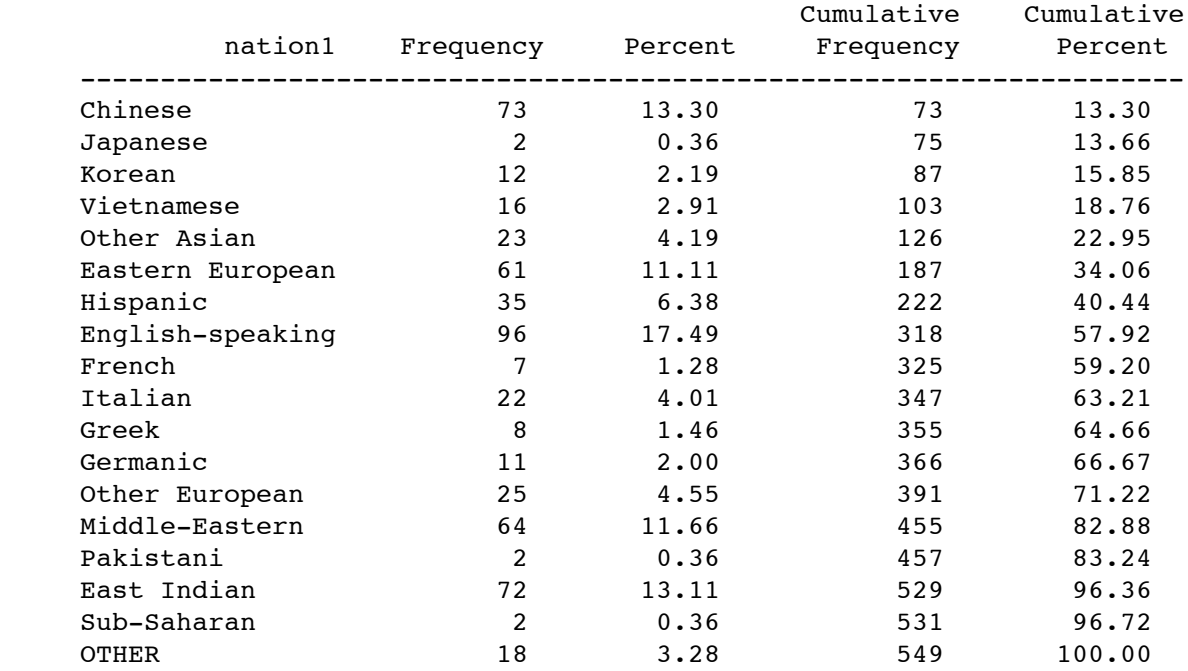

### Nationality of name acc to rater1

Frequency Missing = 30

# Nationality of name acc to rater2

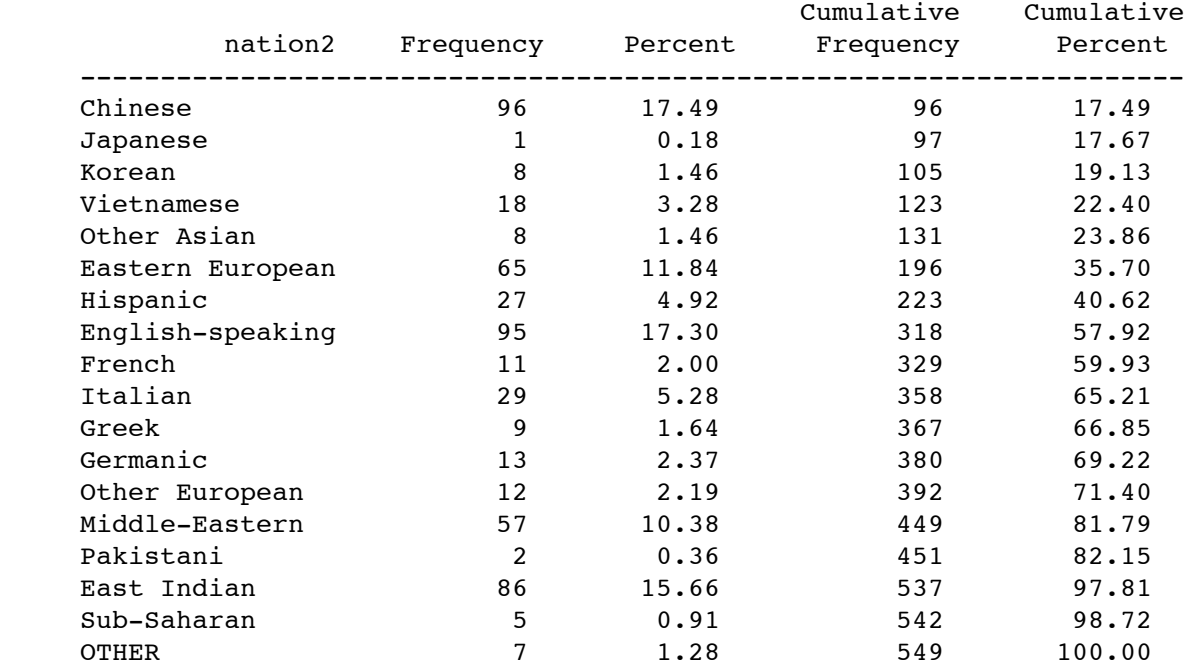

Frequency Missing = 30

Overheads1: Page 12 of 18

There is still a problem with mark in HS English.

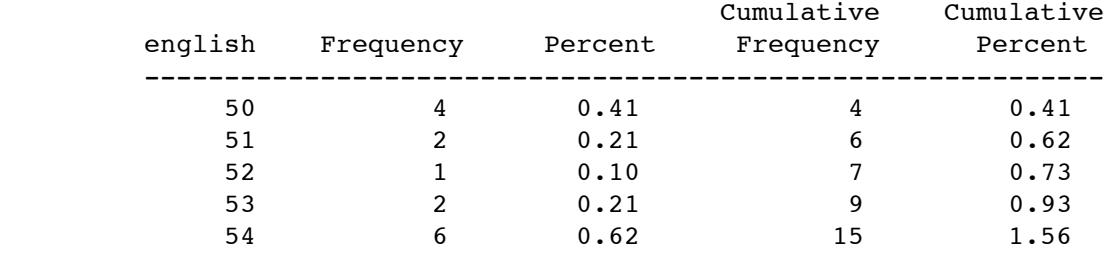

Mark in HS English

```
 ... skipping ...
```
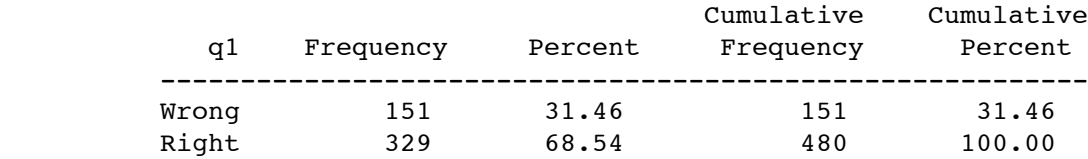

Frequency Missing = 99

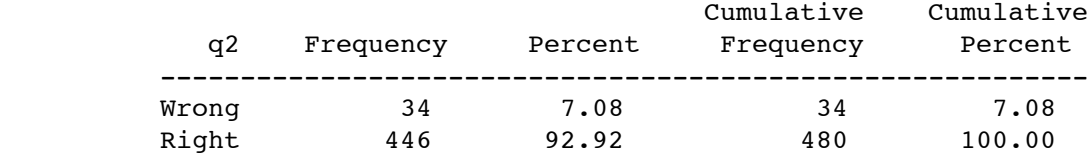

Frequency Missing = 99

... skipping ...

Cumulative Cumulative

## Which university calculus course

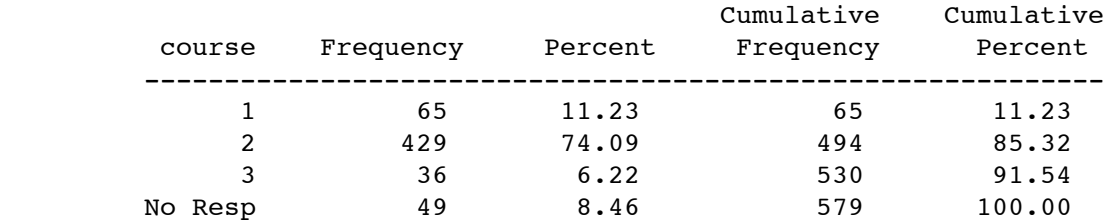

Overheads1: Page 13 of 18

### Mark in university calculus

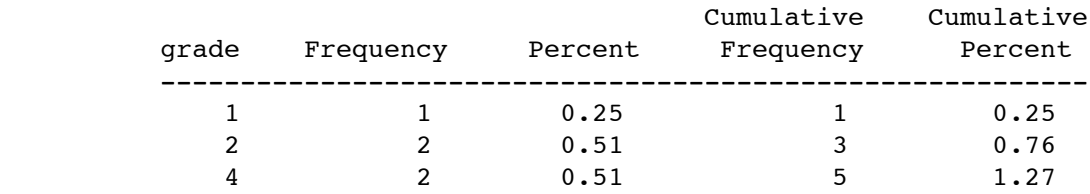

... skipping ...

### Passed the course

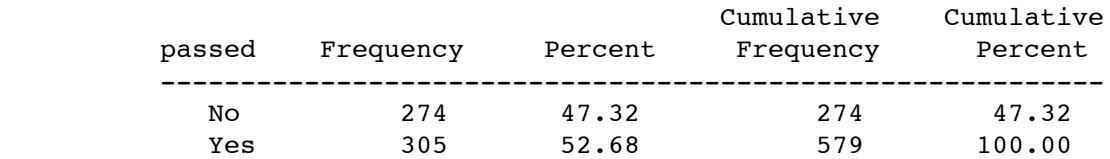

Based on this output, we want to

- ° Recode english zero to missing
- ° For each math course, note whether the student took it or not.
- ° Count number of HS math courses

Once this is done, concatenate the data files for cleaning only .

tuzo > ls math0.log math0.sas math1.lst mexplore.dat math0.lst math1.log math1.sas mreplic.dat tuzo > cat mexplore.dat mreplic.dat > mboth.dat tuzo > cp math1.sas math2.sas tuzo > emacs math2.sas

tuzo > cat math2.sas

```
/* math2.sas */
title 'Math Diagnostic Study: Describe Pooled Data';
options linesize=79 pagesize=1000 noovp formdlim='_';
proc format;
    value rwfmt 0 = 'Wronq' 1 = 'Right';value crsfmt 4 = 'No Resp';
    value langfmt 1 = 'English' 3 = 'Other';
    value ynfmt 0 = 'No' 1 = 'Yes';
     value natfmt
       1 = 'Chinese' 2 = 'Japanese'
        3 = 'Korean'
        4 = 'Vietnamese'
        5 = 'Other Asian'
             6 = 'Eastern European'
             7 = 'Hispanic'
             8 = 'English-speaking'
             9 = 'French'
            10 = 'Italian'
           11 = 'Greek' 12 = 'Germanic'
            13 = 'Other European'
       14 = 'Middle-Eastern'
       15 = 'Pakistani'
       16 = 'East Indian'
       17 = 'Sub-Saharan'
       18 = 'OTHER' ;
data mathboth;
       infile 'mboth.dat'; /* Read pooled data for cleaning */
     input id sex $ tongue nation1 nation2
           gpa english finmat alggeo hscalc
           q1-q20
           course grade;
       /* Check whether credit for HS math courses */
       if 0 <= finmat <= 100 then credfm = 1; else credfm=0;
       if 0 <= alggeo <= 100 then credag = 1; else credag=0;
       if 0 <= hscalc <= 100 then credcalc = 1; else credcalc=0;
       nhsmath = credfm+credag+credcalc;
     /* Diagnostic test subscales */
    \text{precalc1} = \text{sum}(\text{of } q1-q4);\text{precalc2} = \text{sum}(\text{of } q5-q9);calcone = sum(of q10-q14);
    calctwo = sum(of q15-q20);
     precalc = precalc1 + precalc2;
     calc = calcone + calctwo;
     totscore = precalc+calc;
       if english = 0 then english = .; /* Zero means mark not available */
```

```
 label
           tongue = 'Mother Tongue'
           nation1 = 'Nationality of name acc to rater1'
           nation2 = 'Nationality of name acc to rater2'
           gpa = 'High School GPA'
           english = 'Mark in HS English'
           finmat = 'Mark in HS Finite Math'
           alggeo = 'Mark in HS Algebra/Geometry'
           hscalc = 'Mark in HS Calculus'
              credfm = 'Credit for (took?) Finite math'
               credag = 'Credit for (took?) Algebra/geometry'
              credcalc = 'Credit for (took?) HS Calculus'
              nhsmath = 'Number of HS math courses'
           precalc1 = 'Precalculus 1 (bc1) subscale'
           precalc2 = 'Precalculus 2 (bc2) subscale'
           precalc = 'Number precalculus correct'
           calcone = 'Calculus 1 (c1) subscale'
           calctwo = 'Calculus 2 (c2) subscale'
           calc = 'Number calculus correct'
           totscore = 'Total # right on diagnostic test'
           course = 'Which university calculus course'
           grade = 'Mark in university calculus';
      /* Associate variables with printing formats */
      format q1-q20 rwfmt.;
      format course crsfmt.;
      format tongue langfmt.;
     format nation1 nation2 natfmt.;
        format credfm credag credcalc ynfmt.;
      if (50<=grade<=100) then passed=1; else passed=0;
      label passed = 'Passed the course';
      format passed ynfmt.;
proc freq;
      tables _all_;
tuzo > cat math2.lst
```

```
 Math Diagnostic Study: Describe Pooled Data 1
                                      21:38 Tuesday, August 30, 2005
                       The FREQ Procedure
                                 Cumulative Cumulative
         id Frequency Percent Frequency Percent
         --------------------------------------------------------
 1 2 0.17 2 0.17
```
 $\mathcal{L}_\mathcal{L} = \{ \mathcal{L}_\mathcal{L} = \{ \mathcal{L}_\mathcal{L} = \{ \mathcal{L}_\mathcal{L} = \{ \mathcal{L}_\mathcal{L} = \{ \mathcal{L}_\mathcal{L} = \{ \mathcal{L}_\mathcal{L} = \{ \mathcal{L}_\mathcal{L} = \{ \mathcal{L}_\mathcal{L} = \{ \mathcal{L}_\mathcal{L} = \{ \mathcal{L}_\mathcal{L} = \{ \mathcal{L}_\mathcal{L} = \{ \mathcal{L}_\mathcal{L} = \{ \mathcal{L}_\mathcal{L} = \{ \mathcal{L}_\mathcal{$ 

# ... skipping ...

### Mark in HS English

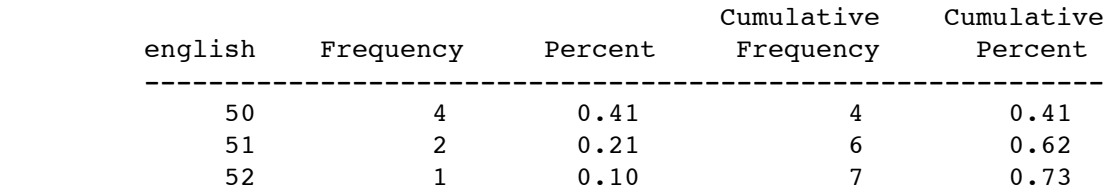

... skipping ...

### Mark in HS Finite Math

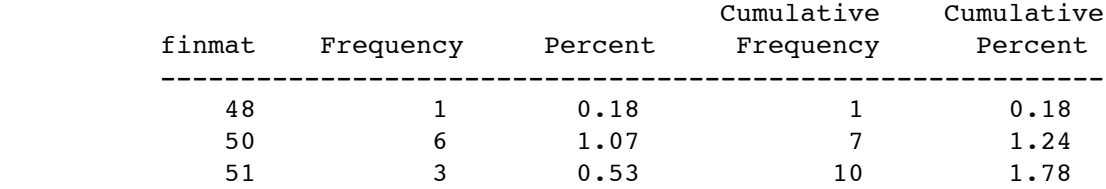

... skipping ...

### Mark in HS Calculus

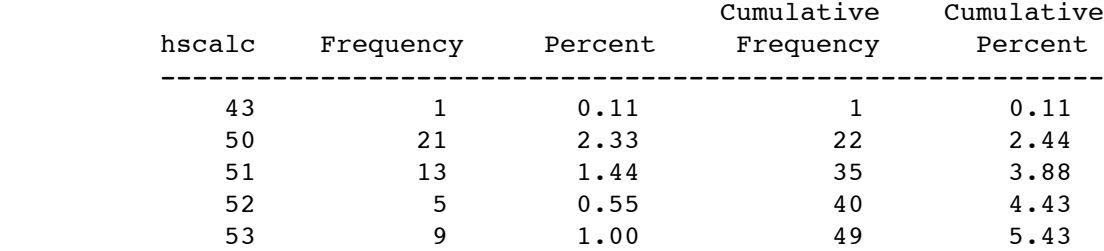

... skipping ...

### Credit for (took?) Finite math

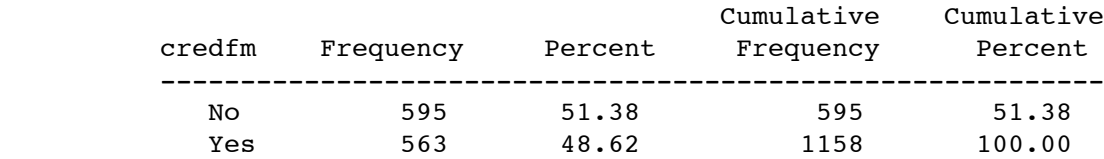

### Credit for (took?) Algebra/geometry

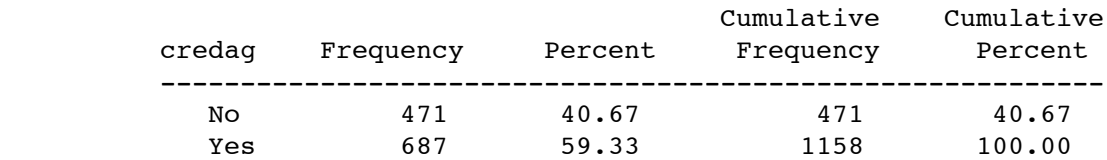

# Credit for (took?) HS Calculus

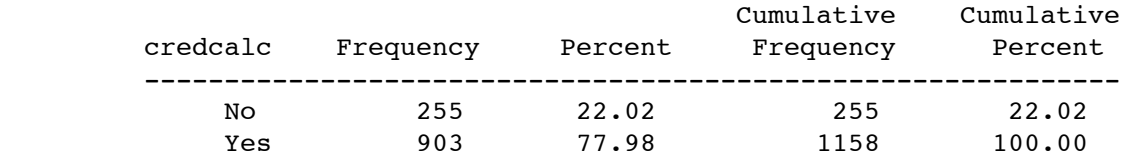

### Number of HS math courses

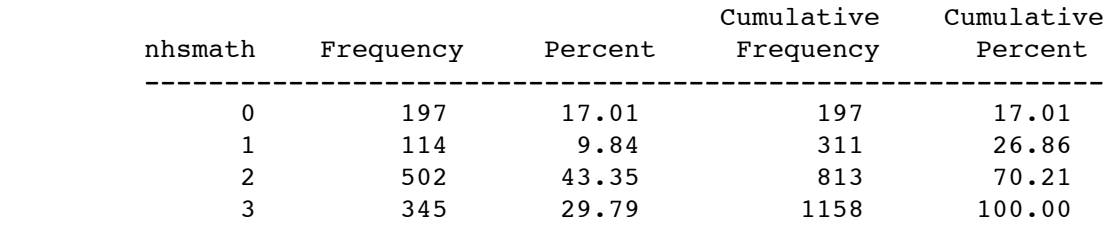